# Join Designer Dynamische Attribute im Smallworld GIS

Mit Hilfe des Join Designers werden zusätzlich zu den Standardattributen eines Betriebsmittels auch gewünschte Attribute von relational verbundenen Objekten direkt mit angezeigt. So erscheinen zum Beispiel Details zur Station, wie Stationsnummer oder Stationskennzeichen, direkt auf dem Editor des Lasttrennschalters. Ein umständliches Aufrufen der Elternobjekte entfällt.

Der Join Designer stellt diese Attribute aber nicht nur auf dem Editor dar, sondern auch Objektabfragen oder Objektsuchen über Attribute der Elternobjekte sind damit komfortabel möglich. Der Anwender arbeitet dabei mit den Standard-Such- und Abfragewerkzeugen im GIS.

Die Konfiguration dieser erweiterten Attribute erfolgt durch den Administrator in einer komfortablen Administrationsoberfläche. Ausgehend von einem Kindobjekt können hier die Objekte um Attribute zu relational verbundenen Objekten ergänzt werden. Ein besonderer Mehrwert ist die Möglichkeit, für die zusätzlichen Attributfelder neue externe Namen zu vergeben, so dass der bei den Anwendern gängige Sprachgebrauch abgebildet werden kann.

In einer Zusammenfassung werden alle getroffenen Konfigurationen übersichtlich dargestellt. Über verschiedene Möglichkeiten kann diese Konfiguration dann direkt beim Start des GIS geladen werden und steht somit dauerhaft allen Anwendern zur Verfügung.

### **ÜBERBLICK**

#### **Stichwörter**

Smallworld GIS, Analyse, Auskunft

#### **Nutzen**

- • Alle relevanten Attribute zum Objekt auf einem Blick
- • Informationen zu den Netzdaten noch besser und schneller abrufbar
- • Komfortable Objektsuche über Attribute der Elternobjekte
- • Keine Notwendigkeit komplexer, verschachtelter Abfragen
- • Flexible und benutzerfreundliche Konfiguration

#### **Systemanforderung**

Smallworld GIS Version 4.3.0.8, 5.2.x und 5.3.x

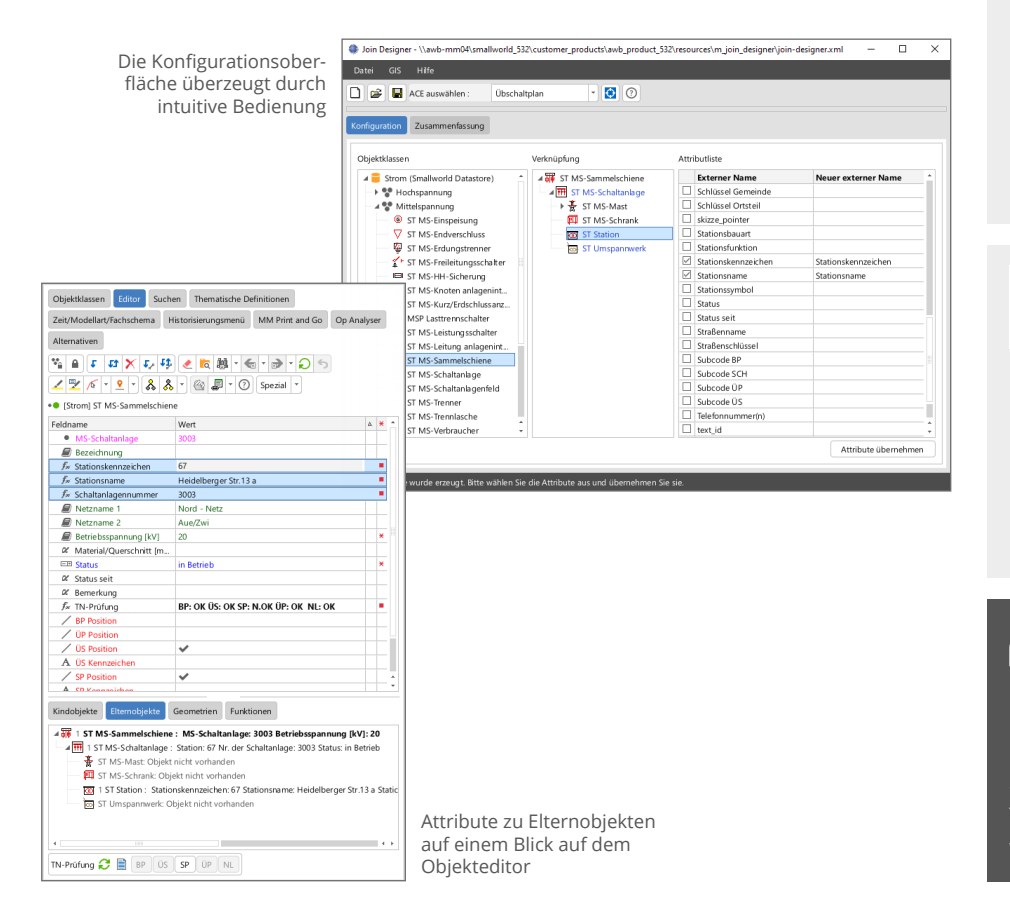

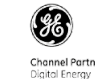

#### **GIS-Lösungen von Mettenmeier**

Wir entwickeln als Partner von GE Energy seit über 30 Jahren Anwendungen für das Smallworld GIS. Als Mitglied im VDE, DVGW, DWA und in der SWUG fokussieren wir den Erfahrungsaustausch mit anerkannten Experten.

## mettenmeier.

Mettenmeier GmbH Klingenderstraße 10 - 14 33100 Paderborn, Germany Tel.: +49 5251 150-300 www.mettenmeier.de